## Hallenturnier der JFG Kronburg

### **B - Junioren**

Am **Sonntag** , den **21.01.2024**

JBS-Halle in Memmingen

Beginn: **14:00** Uhr Spielzeit: **1 x 10:00** min Pause: **01:00** min

I. Teilnehmende Mannschaften

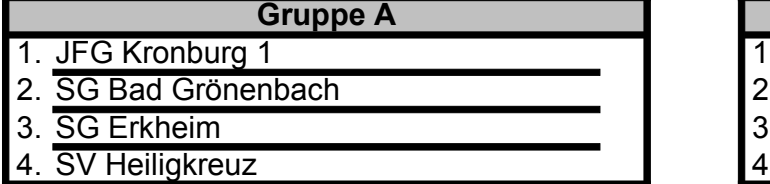

**Gruppe A Gruppe B** 1. JFG Kronburg 2 2. SG Lachen 3. FC Immenstadt JFG Oberes Günztal

II. Spielplan Vorrunde

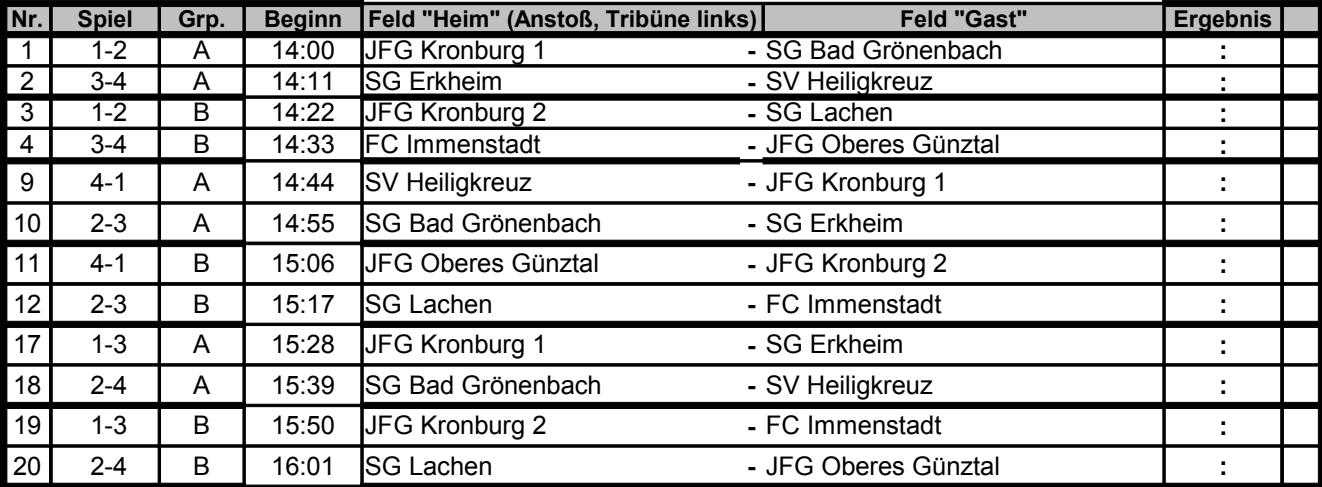

#### III. Ergebnisübersichten Vorrunde

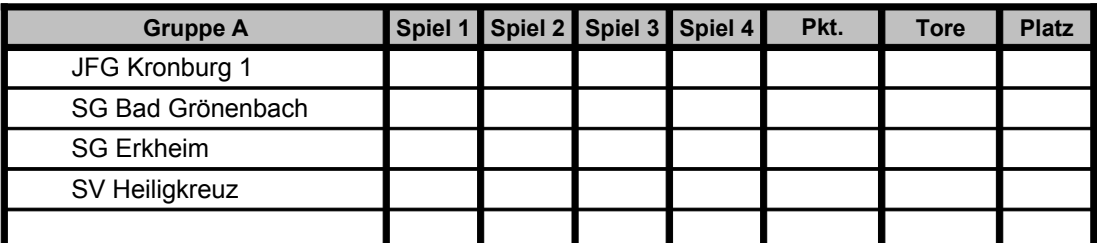

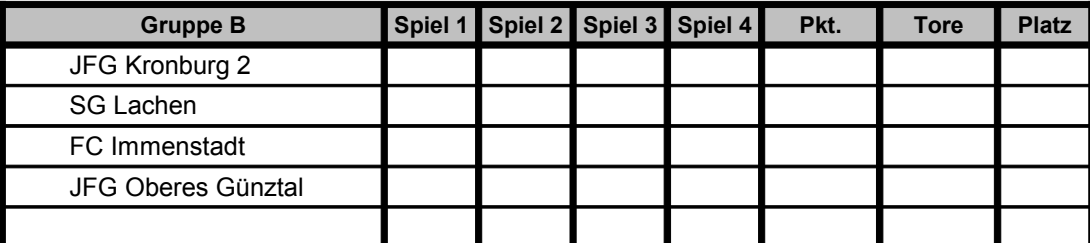

#### IV. Endrunde

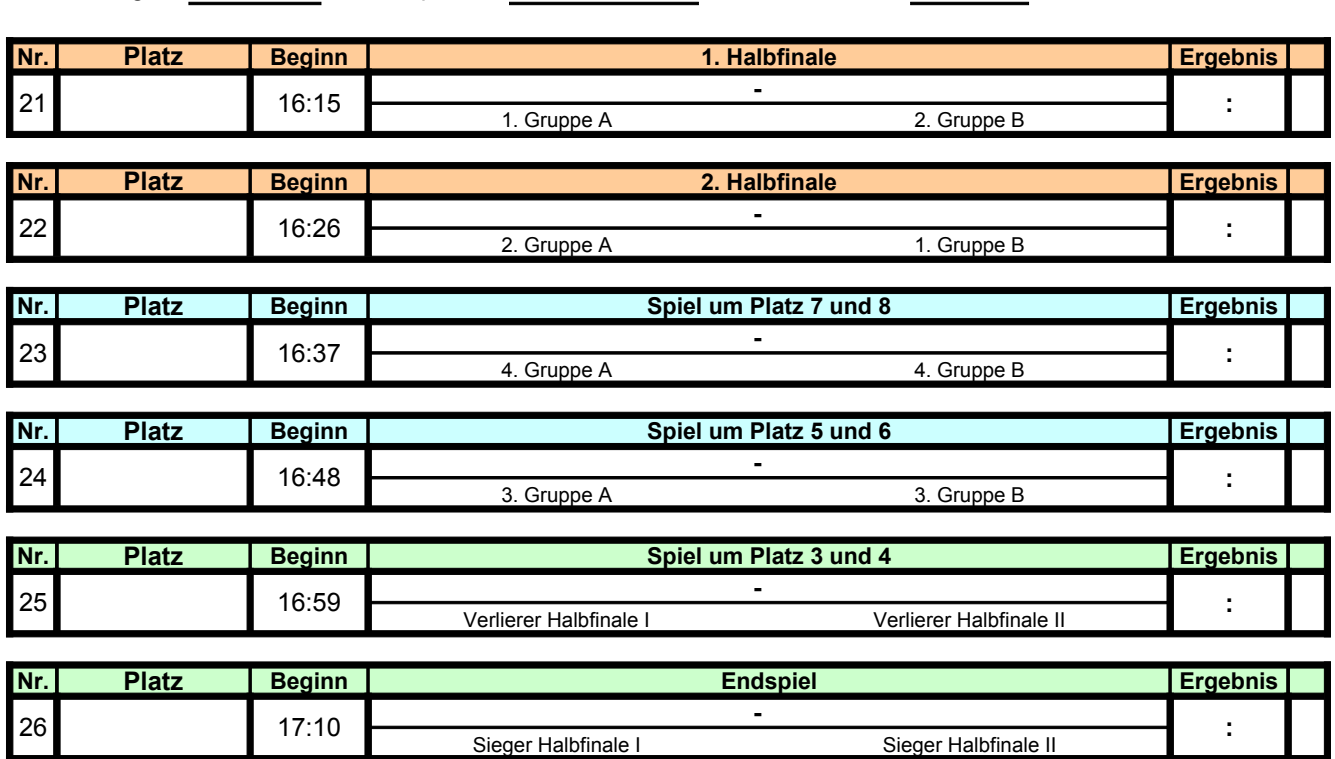

### Beginn: **16:15** Uhr Spielzeit: **1 x 10:00** min Pause: **01:00** min

# Hallenturnier der JFG Kronburg

#### V. Platzierungen

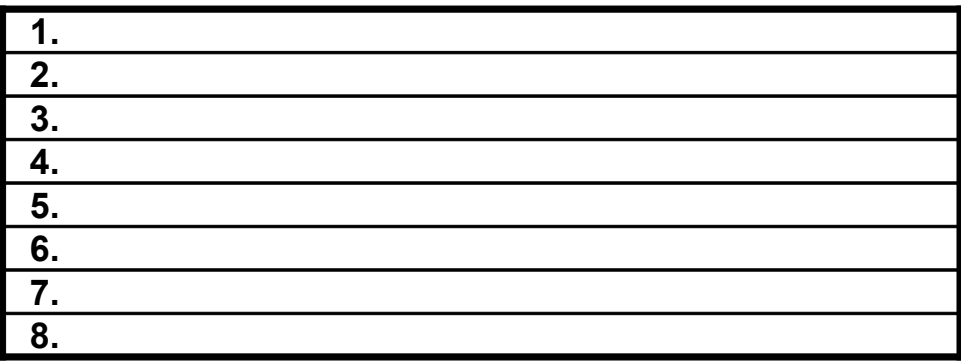

F